# MERCI POUR L'ACHAT DE VOTRE JEU EN LIGNE.

### VOICI COMMENT PROFITER DE VOTRE ACHAT

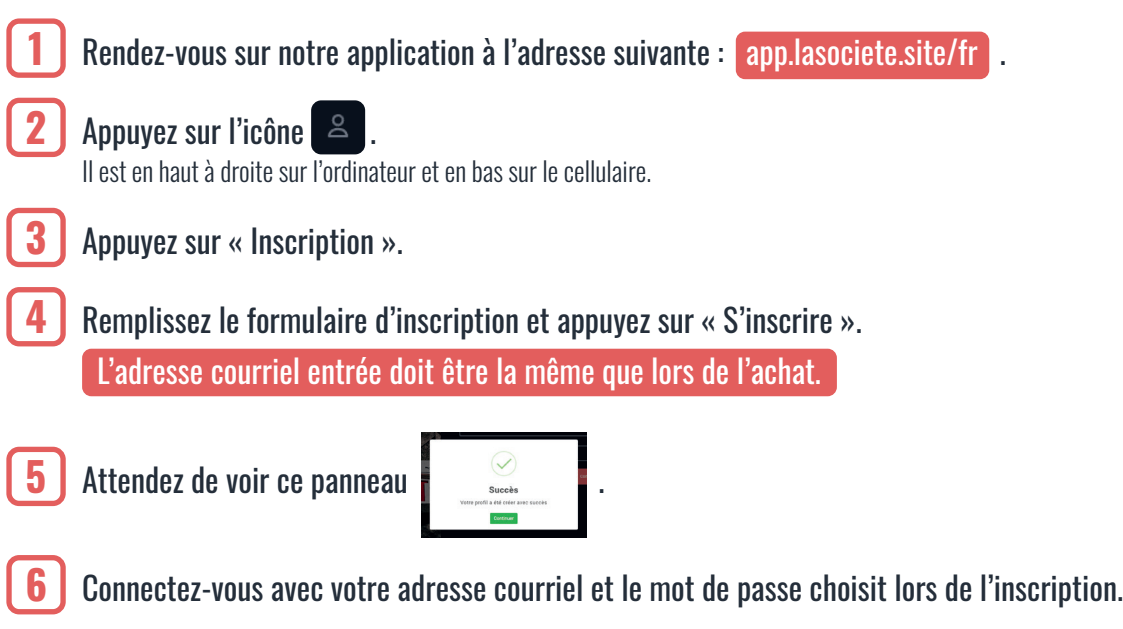

Appuyez sur l'icône  $\hat{\omega}$  ou sur le bouton « Mes jeux ».

Tous les jeux en ligne que vous avez achetés dans notre boutique seront disponibles.

## PROBLÈMES COURANTS

### Je suis connecté, mais je ne vois aucun jeu dans le catalogue.

Vous êtes probablement dans la version anglaise de l'application. Validez que l'adresse du site est bien app.lasociete.site/fr et non /en. Si c'est le cas, changer uniquement en pour fr.

### Je suis connecté, mais les jeux que j'ai achetés sont encore payants.

Vérifiez que vous avez utilisé la même adresse courriel lors de l'achat que pour votre compte sur l'application. Si vous avez fait une faute dans votre adresse courriel, écrivez-nous un courriel (info@lasociete.site) ou écrivez-nous sur Facebook, nous corrigerons la situation.

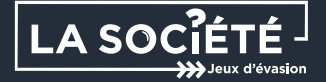